## estpassport Q&A

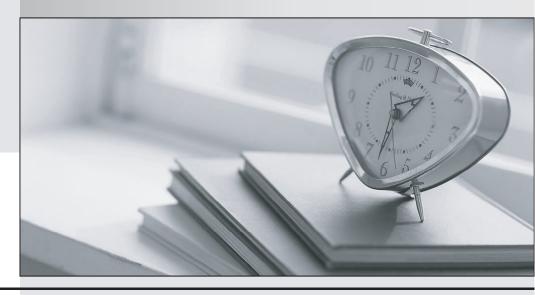

La meilleure qualité le meilleur service

http://www.testpassport.fr Service de mise à jour gratuit pendant un an Exam : 201 Commercial Banking

**Functional** 

Title: SalesforcenCino 201

**Commercial Banking** 

**Functional Exam** 

**Version**: DEMO

- 1. What is configured that determines the approval process a record will go through?
- A. Original Step
- B. Entry Criteria
- C. Beginning Process
- D. Final approval action

Answer: B

- 2. Which Salesforce features are commonly used to support flexible configuration in nCino features? 9Select all that apply)
- A. Field Sets
- B. All options listed are correct
- C. Permission sets
- D. Custom Settings

Answer: B

- 3. True or False: Appending 'tool-' OR 'action-' to the beginning of an App Name on the Route object will make the Route display in the Magic Wand.
- A. True
- B. False

Answer: A

- 4. Where should an end user begin spreading from?
- A. Loan
- B. Relationship
- C. Primary Contact
- D. Credit Memo Summary Page

Answer: A

- 5. True or False: An approval process can fire email alerts to a group of users.
- A. True
- B. False

Answer: A